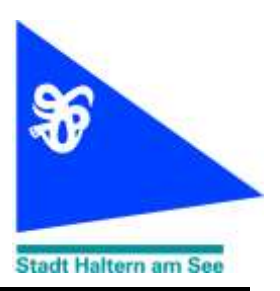

## **PRESSEINFORMATION**

 **Haltern am See, 31. März 2020**

## **An die örtlichen Redaktionen**

Liebe Kolleginnen und Kollegen, wir bitten Sie, folgenden Text zu veröffentlichen:

## **VHS zuhause: Online-Vortrag über schwarze Löcher**

Was hat es auf sich mit den schwarzen Löchern? Sie sind faszinierende aber uns komplett fremde Gebilde, vieles was uns in der Alltagswelt vertraut vorkommt, verläuft in der Nähe eines schwarzen Lochs völlig anders ab. Am Freitag, 3. April, um 19 Uhr können Interessierte viel neues über dieses spannende Thema erfahren und müssen dafür noch nicht einmal die eigenen vier Wände verlassen.

Als Referenten konnte die Volkshochschule Dr. Tobias Jogler gewinnen, der in Karlsruhe und Berlin Physik studierte und in München am Max-Planck-Institut über das Thema "Untersuchung von Gammastrahlen-Doppelsternsystemen" promovierte. Nach dem Studium und der Promotion forschte Jogler in München und an der Stanford Universität in Kalifornien zur Gammastrahlenemission von Supernovaüberresten, mit dem Ziel die Quellen der Kosmischen Strahlung zu identifizieren. Seit 2016 ist er als wissenschaftlicher Referent am Planetarium des LWL Naturkundemuseums in Münster tätig.

Im Vortrag erklärt der Astrophysiker, was schwarze Löcher sind, wie sie aufgebaut sind und was ihre unmittelbare Umgebung ausmacht. Neben den Eigenschaften von schwarzen Löchern wird auch erörtert, ob und wann sie uns gefährlich werden können. Auf die Größe und das Wachstum von ihnen wird genauso eingegangen wie auf ihr mögliches Ende. Ein Blick auf die gewaltigen Energieausbrüche aus der Umgebung von schwarzen Löchern, runden das Thema ab.

Der Vortrag wird online übertragen. Die Interessierten müssen sich im Vorfeld bei der VHS anmelden. Einen Tag vor dem Vortrag bekommen sie dann einen Link und eine Anleitung, in der genau beschrieben wird, wie die Anmeldung funktioniert. Um den Vortrag zuhause hören zu können, benötigt man einfach ein digitales Endgerät. Das funktioniert auf dem Tablett genauso gut wie auf einem Notebook und sogar auf vielen Fernsehgeräten kann die Funktion genutzt werden. Selbst ein Smartphone würde reichen, auch wenn dann natürlich der Bildschirm recht klein ist. Am Ende des Vortrages wird Dr. Jogler noch Fragen in der Chat-Funktion beantworten.

Für Fragen und Anmeldungen steht das Team der VHS gerne telefonisch unter 02594 12-400 oder per email unter [info@vhs-duelmen.de](mailto:info@vhs-duelmen.de) zu Verfügung. Die Anmeldung zum Vortrag kann zusätzlich auch online erfolgen. Der Online-Vortrag wird kostenfrei zu Verfügung gestellt.

Bild, Copyright: ESA/Hubble, ESO, M. Kornmesser